## **DECISION TREE:** Grant Reconciliation & Reporting

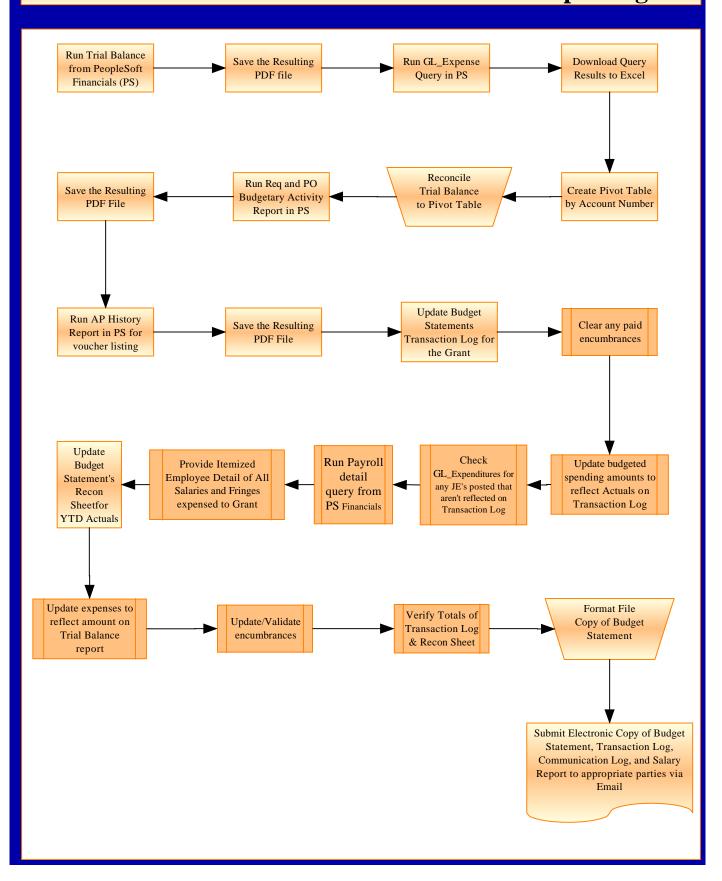